Министерство просвещения Российской Федерации Федеральное государственное бюджетное образовательное учреждение высшего образования «Ульяновский государственный педагогический университет имени И.Н. Ульянова» (ФГБОУ ВО «УлГПУ им. И.Н. Ульянова»)

Факультет физико-математического и технологического образования Кафедра высшей математики

> УТВЕРЖДАЮ Проректор по учебнометодической работе \_\_\_\_\_\_\_\_\_\_\_\_\_\_\_ С.Н. Титов «25» июня 2021 г.

# **МАТЕМАТИЧЕСКОЕ МОДЕЛИРОВАНИЕ В ПРОФЕССИОНАЛЬНОЙ ДЕЯТЕЛЬНОСТИ УЧИТЕЛЯ ТЕХНОЛОГИИ**

Программа учебной дисциплины вариативного модуля «Специальные разделы предметной области»

основной профессиональной образовательной программы высшего образования – программы бакалавриата по направлению подготовки 44.03.01 Педагогическое образование направленность (профиль) образовательной программы Технология (заочная форма обучения)

> Составители: Цыганов А.В., профессор кафедры высшей математики Кувшинова А.Н., старший преподаватель кафедры высшей математики Голубков А.В., старший преподаватель кафедры высшей математики

Рассмотрено и одобрено на заседании ученого совета факультета физикоматематического и технологического образования, протокол от «21» июня 2021г. №7

 ДОКУМЕНТ ПОДПИСАН ЭЛЕКТРОННОЙ ПОДПИСЬЮ

Сертификат: 01D77C644FC1E54000000006381D0002 Владелец: Титов Сергей Николаевич Действителен: с 19.07.2021 до 19.07.2022

Ульяновск, 2021

### **Место дисциплины в структуре образовательной программы**

Дисциплина «Математическое моделирование в профессиональной деятельности учителя технологии» относится к дисциплинам части, формируемой участниками образовательных отношений, Блока 1. Дисциплины (модули) вариативного модуля «Специальные разделы предметной области» учебного плана основной профессиональной образовательной программы высшего образования – программы бакалавриата по направлению подготовки 44.03.01 Педагогическое образование, направленность (профиль) образовательной программы «Технология», заочной формы обучения.

Дисциплина опирается на результаты обучения, сформированные в рамках курса бакалавриата.

Результаты изучения дисциплины являются основой для изучения дисциплин для профессиональной деятельности и прохождения государственной итоговой аттестации

### **1. Перечень планируемых результатов обучения (образовательных результатов) по дисциплине**

**Целью** освоения дисциплины является подготовка учителя к будущей профессиональной деятельности: формирование способности к преподаванию учебного предмета для разных направлений подготовки на разных уровнях образования.

**Задачей** освоения дисциплины является формирование представлений о трехмерной компьютерной графике в практической деятельности и прикладных областях, отработка понятийного аппарата 3D-графики, техники создания анимационных роликов, формирование и закрепление умения работать на высокопроизводительном оборудовании в рамках деятельности по созданию 3D-моделей.

В результате освоения программы обучающийся должен овладеть следующими результатами обучения (в таблице представлено соотнесение образовательных результатов обучения по дисциплине с индикаторами достижения компетенций):

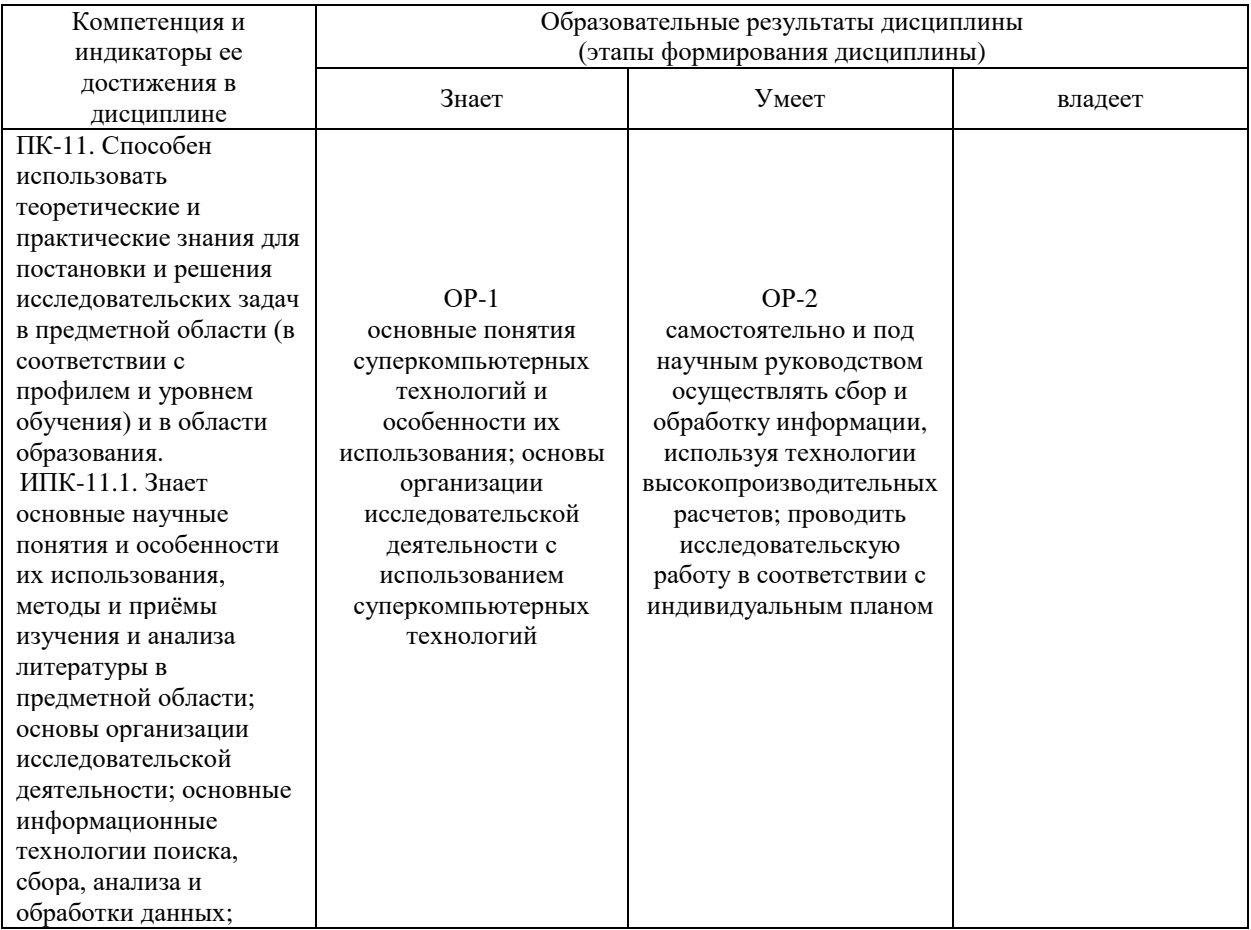

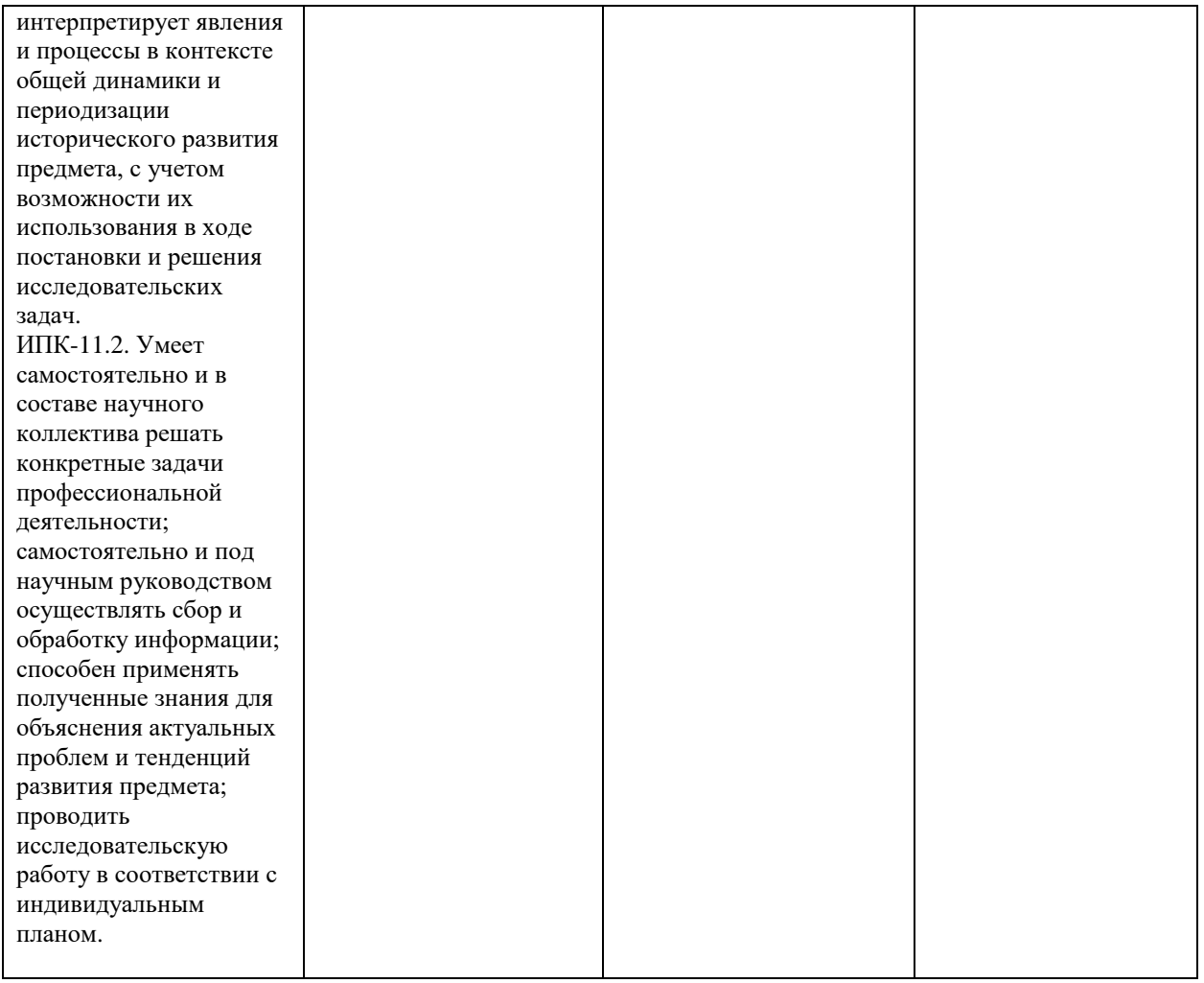

**2. Объем дисциплины в зачетных единицах с указанием количества академических часов, выделенных на контактную работу обучающихся с преподавателем (по видам учебных занятий) и на самостоятельную работу обучающихся**

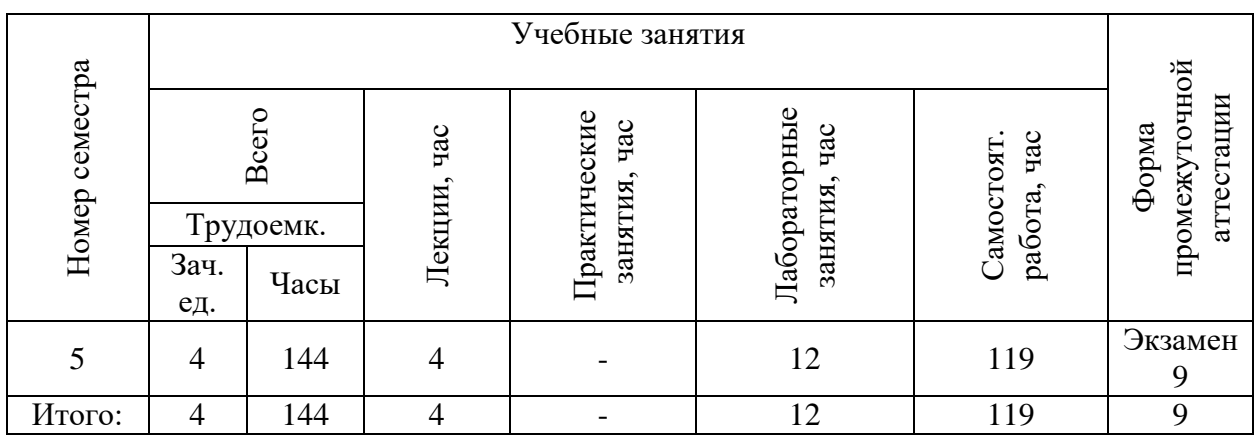

# **3. Содержание дисциплины, структурированное по темам (разделам) с указанием отведенного на них количества академических часов и видов учебных занятий**

*3.1. Указание тем (разделов) и отведенного на них количества академических часов и видов учебных занятий*

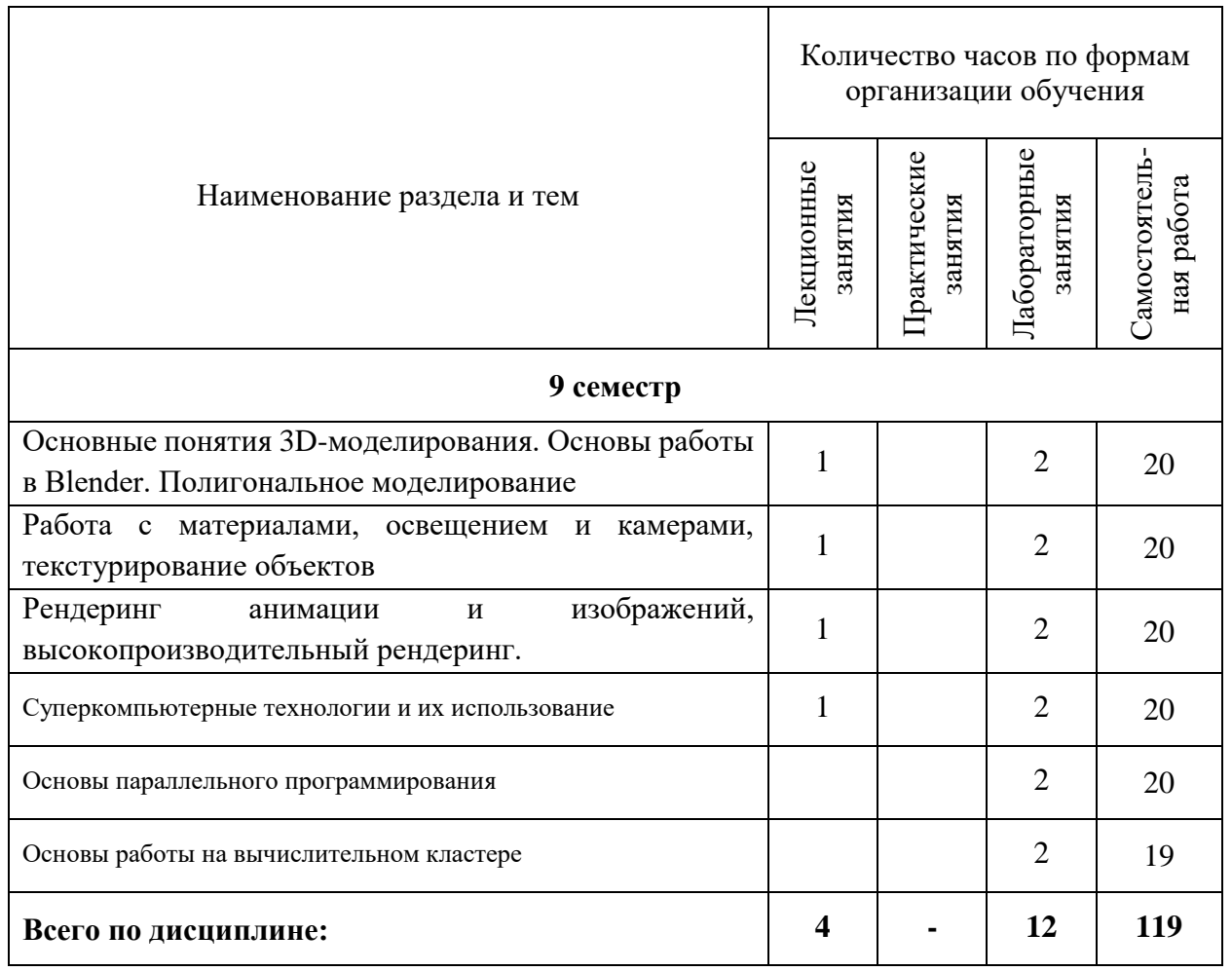

### *3.2. Краткое описание содержания тем (разделов) дисциплины*

#### **Краткое содержание курса**

# **Тема 1. Основные понятия 3D-моделирования. Основы работы в Blender. Полигональное моделирование.**

Основные понятия 3D-моделирования, рендеринга и анимации. Обзор программного обеспечения. Краткая характеристика и обзор возможностей Blender. Интерфейс программы. Управление видовыми окнами. Пользовательская настройка. Работа с примитивами. Создание и удаление объектов. Виды меш-объектов. Вершины и грани. Преобразование и редактирование меш-объектов. Объединение и разделение мешобъектов. Булевы операции. Работа с "плоскими" объектами (кривые, окружности, текст).

**Тема 2. Работа с материалами, освещением и камерами, текстурирование объектов** Основные настройки материалов. Работа с узловой архитектурой шейдеров Cycles. Основные настройки текстур. Встроенные текстуры. Использование изображений и видео в качестве текстур. Карты нормалей. Настройки окружения. Использование изображений в качестве фона. Настройки камеры. Виды и настройки освещения. Ненаправленное освещение. Настройки теней. Отражение и преломление. Стандартные рендеры Blender. Основные настройки рендера Cycles. Настройки сцены. Рендеринг статичных изображений. Рендеринг видеороликов

### **Тема 3. Рендеринг анимации и изображений, высокопроизводительный рендеринг.**

Синхронность, движение, вращение и масштабирование. Работа в окне IPO-кривых. Создание ключей меша. Использование слайдеров редактирования действия. Анимирование материалов, ламп и настроек окружения. Анимация частиц, физические симуляции. Рендеринг на вычислительном кластере УлГПУ, загрузка файлов проекта на кластер, основы работы в консоли Linux, консольный запуск Blender, настройка удаленного рендеринга, скачивание готовых изображений.

**Тема 5. Суперкомпьютерные технологии и их использование**

Высокопроизводительные вычисления и системы. Основные архитектуры высокопроизводительных вычислительных систем. Вычислительные кластеры. Сферы применения суперкомпьютерных технологий.

#### **Тема 6. Основы параллельного программирования**

Параллельные вычисления. Основные технологии параллельных вычислений. Основы технологии параллельного программирования OpenMP. Основы технологии параллельного программирования MPI.

#### **Тема 7. Основы работы на вычислительном кластере**

Основные команды Linux. Порядок работы на вычислительном кластере. Работа с программой PuTTY: авторизация на кластере, создание и редактирование файлов и папок. Работа с программами FileZilla и WinSCP: загрузка файлов на вычислительный кластер и выгрузка результатов. Компиляция и запуск программ на выполнение.

### **4. Перечень учебно-методического обеспечения для самостоятельной работы обучающихся по дисциплине**

Самостоятельная работа студентов является особой формой организации учебного процесса, представляющая собой планируемую, познавательно, организационно и методически направляемую деятельность студентов, ориентированную на достижение конкретного результата, осуществляемую без прямой помощи преподавателя. Самостоятельная работа студентов является составной частью учебной работы и имеет целью закрепление и углубление полученных знаний и навыков, поиск и приобретение новых знаний, а также выполнение учебных заданий, подготовку к предстоящим занятиям и экзамену. Она предусматривает, как правило, разработку рефератов, написание докладов, выполнение творческих, индивидуальных заданий в соответствии с учебной программой (тематическим планом изучения дисциплины). Тема для такого выступления может быть предложена преподавателем или избрана самим студентом, но материал выступления не должен дублировать лекционный материал. Реферативный материал служит дополнительной информацией для работы на практических занятиях. Основная цель данного вида работы состоит в обучении студентов методам самостоятельной работы с учебным материалом. Для полноты усвоения тем, вынесенных в практические занятия, требуется работа с первоисточниками. Курс предусматривает самостоятельную работу студентов со специальной литературой. Следует отметить, что самостоятельная работа студентов результативна лишь тогда, когда она выполняется систематически, планомерно и целенаправленно.

Задания для самостоятельной работы предусматривают использование необходимых терминов и понятий по проблематике курса. Они нацеливают на практическую работу по применению изучаемого материала, поиск библиографического материала и электронных источников информации, иллюстративных материалов. Задания по самостоятельной работе даются по темам, которые требуют дополнительной проработки.

Общий объем самостоятельной работы студентов по дисциплине включает аудиторную и внеаудиторную самостоятельную работу студентов в течение семестра.

Аудиторная самостоятельная работа осуществляется в форме выполнения тестовых заданий, кейс-задач, письменных проверочных работ по дисциплине. Аудиторная самостоятельная работа обеспечена базой тестовых материалов, кейс-задач по разделам дисциплины.

Внеаудиторная самостоятельная работа осуществляется в формах:

- подготовки к устным докладам (мини-выступлениям);
- подготовка к защите реферата;
- подготовка к групповому обсуждению по темам;
- подготовка стендовых докладов и постеров;
- разработка проектов.

### **ОС-1. Самостоятельная работа**

Примеры самостоятельных работ

- 1. Подготовка редактора к работе, расстановка окон и панелей, настройка оборудования для рендеринга, разрешения изображения
- 2. Создание сцены из примитивов
- 3. Создание простейшей полигональной модели методом экструдирования (ученическая парта, граната, уличный фонарь, маяк)
- 4. Булевы операции, проектирование отверстий и углублений. Модель здания с окнами, моделирование крепежных конструкций.
- 5. Использование модификаторов в работе, создание высокополигональных объектов.
- 6. Создание простейших материалов, пластик, металл, стекло. Светящиеся материалы.
- 7. Использование процедурных текстур, изображения в качестве текстур. Простейшие развертки.
- 8. Развертка объектов. Кубическая, цилиндрическая, сферическая развертки.
- 9. Развертка сложных объектов в UV-редакторе.
- 10. Настройка освещения и камеры, стереоскопическая камера.
- 11. Анимирование объектов с помощью ключевых кадров
- 12. Анимирование объектов в Graph-editor, линейная, кубическая аппроксимации, создание анимации упругого падения
- 13. Анимация ламп, фокусного расстояния камеры, материалов.
- 14. Анимация частиц, физические симуляция.

### **ОС-2. Контрольная работа 1**

Создание статического изображения. Подготовить сцену с использованием полигонального моделирования, настроенным освещением, камерой, окружением.

- Примеры:
- Бокал для вина
- Аллея с фонарями
- Остров с маяком

### **ОС-3. Контрольная работа 2**

Примерный вариант контрольного задания:

- 1. На языке C++ написать программу параллельного умножения двух матриц с использованием технологии MPI.
- 2. Скомпилировать программу на вычислительном кластере УлГПУ.
- 3. Провести исследование эффективности программной реализации (ускорение вычислений в зависимости от размера матриц) на наборе случайно сгенерированных квадратных матриц типа double.

### **5. Примерные оценочные материалы для проведения текущего контроля успеваемости и промежуточной аттестации обучающихся по дисциплине**

#### **Организация и проведение аттестации студента**

ФГОС ВО в соответствии с принципами Болонского процесса ориентированы преимущественно не на сообщение обучающемуся комплекса теоретических знаний, но на выработку у бакалавра компетенций – динамического набора знаний, умений, навыков и личностных качеств, которые позволят выпускнику стать конкурентоспособным на рынке труда и успешно профессионально реализовываться.

В процессе оценки бакалавров необходимо используются как традиционные, так и инновационные типы, виды и формы контроля. При этом постепенно традиционные средства совершенствуются в русле компетентностного подхода, а инновационные средства адаптированы для повсеместного применения в российской вузовской практике.

**Цель проведения аттестации** – проверка освоения образовательной программы дисциплины-практикума через сформированность образовательных результатов.

**Промежуточная аттестация** осуществляется в конце семестра и завершает изучение дисциплины; помогает оценить крупные совокупности знаний и умений, формирование определенных компетенций.

Оценочными средствами текущего оценивания являются: доклад, тесты по теоретическим вопросам дисциплины, защита практических работ и т.п. Контроль усвоения материала ведется регулярно в течение всего семестра на практических (семинарских, лабораторных) занятиях.

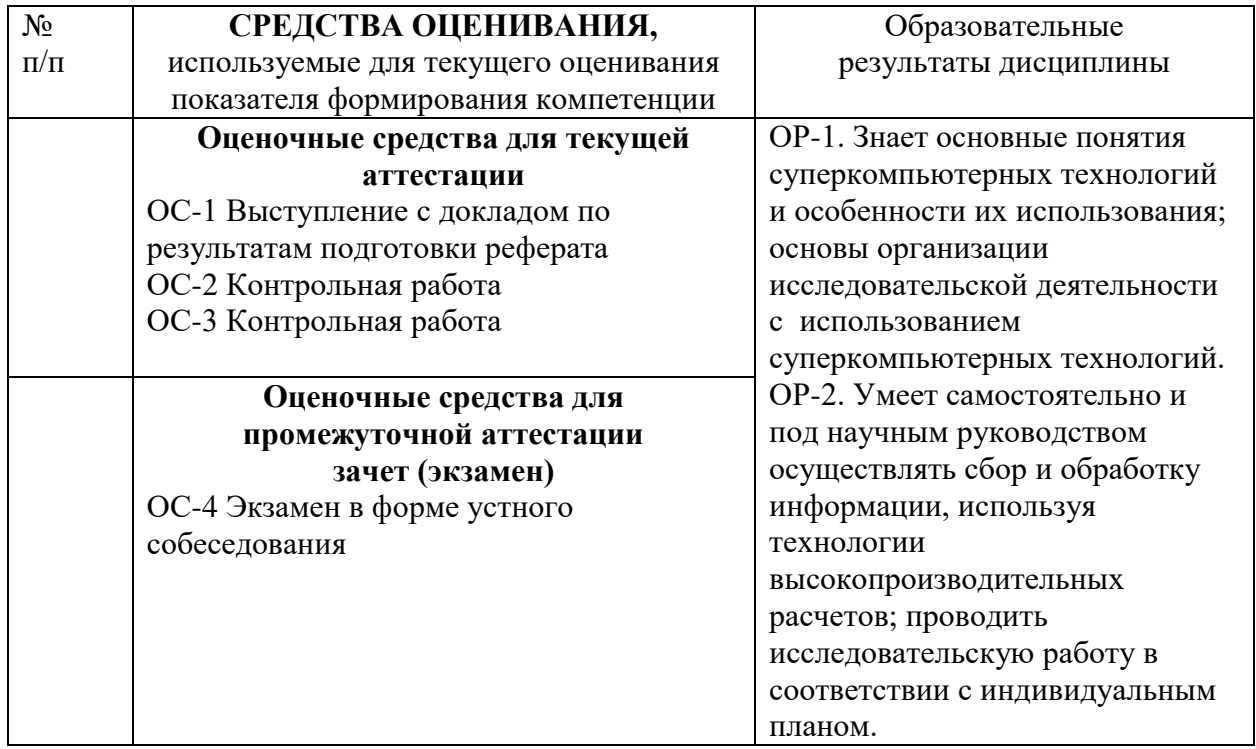

Описание оценочных средств и необходимого оборудования (демонстрационного материала), а также процедуры и критерии оценивания индикаторов достижения компетенций на различных этапах их формирования в процессе освоения образовательной программы представлены в Фонде оценочных средств для текущего контроля успеваемости и промежуточной аттестации по дисциплине.

### *Материалы, используемые для текущего контроля успеваемости обучающихся по дисциплине*

Материалы для организации текущей аттестации представлены в п.5 программы.

### *Материалы, используемые для промежуточного контроля успеваемости обучающихся по дисциплине*

### **Примерный перечень вопросов к зачету**

1. Основные понятия 3D-моделирования

- 2. Интерфейс Blender
- 3. Примитивы в Blender
- 4. Материалы в Blender
- 5. Физика в Blender
- 6. Настройки рендеринга в Blender
- 7. Режимы редактирования в Blender
- 8. Модификаторы в Blender
- 9. Анимация с построением ключевых кадров
- 10. Graph-editor Blender
- 11. Текстурирование, виды текстур
- 12. Развертка объектов. Кубическая, цилиндрическая, сферическая развертки.
- 13. Преимущества и недостатки рендеров Blender
- 14. Аддоны и дополнения Blender
- 15. Единицы измерения в Blender
- 16. Видеоредактор Blender
- 17. Моделирование твердых тел, гравитация и столкновения в 3D-графике
- 18. Моделирование жидкости в 3D-графике
- 19. Моделирование газов и пламени в 3D-графике
- 20. Моделирование полей и ветра в 3D-графике
- 21. Высокопроизводительные вычисления и системы.
- 22. Основные архитектуры высокопроизводительных вычислительных систем.
- 23. Вычислительные кластеры.
- 24. Сферы применения суперкомпьютерных технологий.
- 25. Параллельные вычисления. Основные понятия.
- 26. Основные технологии параллельных вычислений.
- 27. Технология параллельного программирования OpenMP.
- 28. Технология параллельного программирования MPI.
- 29. Основные команды Linux.
- 30. Порядок работы на вычислительном кластере.
- 31. Работа с программой PuTTY: авторизация на кластере, создание и редактирование файлов и папок.
- 32. Работа с программами FileZilla и WinSCP: загрузка файлов на вычислительный кластер и выгрузка результатов.
- 33. Компиляция и запуск программ на выполнение.

В конце изучения дисциплины подводятся итоги работы студентов на лекционных и практических занятиях путем суммирования заработанных баллов в течение семестра.

#### **Критерии оценивания знаний обучающихся по дисциплине**

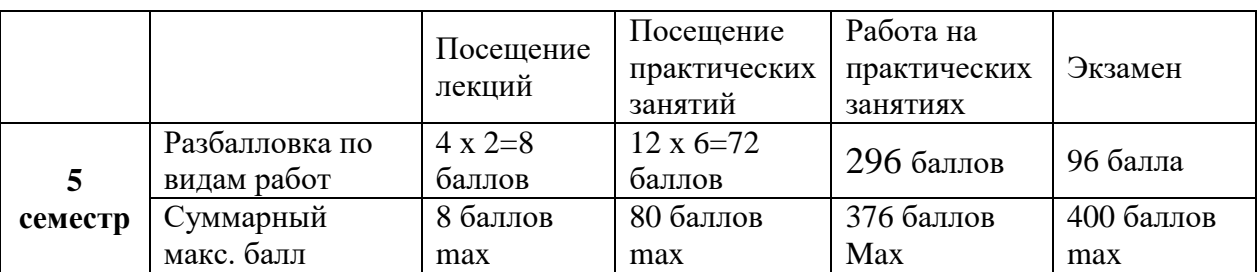

*Формирование балльно-рейтинговой оценки работы обучающихся*

| Оценка                       | Баллы (2 ЗЕ)  |
|------------------------------|---------------|
| «отлично»                    | 361-400       |
| «хорошо»                     | 281-360       |
| «удовлетворительно»          | 201-280       |
| <b>«неудовлетворительно»</b> | $200$ и менее |

*Критерии оценивания работы обучающегося по итогам семестра*

#### **6. Методические указания для обучающихся по освоению дисциплины**

Успешное изучение курса требует от обучающихся посещения лекций, активной работы на практических занятиях, выполнения всех учебных заданий преподавателя, ознакомления с основной и дополнительной литературой.

Запись **лекции** – одна из форм активной самостоятельной работы обучающихся, требующая навыков и умения кратко, схематично, последовательно и логично фиксировать основные положения, выводы, обобщения, формулировки. В конце лекции преподаватель оставляет время (5 минут) для того, чтобы обучающиеся имели возможность задать уточняющие вопросы по изучаемому материалу. Из-за недостаточного количества аудиторных часов некоторые темы не удается осветить в полном объеме, поэтому преподаватель, по своему усмотрению, некоторые вопросы выносит на самостоятельную работу студентов, рекомендуя ту или иную литературу. Кроме этого, для лучшего освоения материала и систематизации знаний по дисциплине, необходимо постоянно разбирать материалы лекций по конспектам и учебным пособиям. В случае необходимости обращаться к преподавателю за консультацией.

#### **Подготовка к практическим занятиям.**

При подготовке к практическим занятиям студент должен изучить теоретический материал по теме занятия (использовать конспект лекций, изучить основную литературу, ознакомиться с дополнительной литературой, при необходимости дополнить конспект, делая в нем соответствующие записи из литературных источников). В случае затруднений, возникающих при освоении теоретического материала, студенту следует обращаться за консультацией к преподавателю. Идя на консультацию, необходимо хорошо продумать вопросы, которые требуют разъяснения.

В начале практического занятия преподаватель знакомит студентов с темой, оглашает план проведения занятия, выдает задания. В течение отведенного времени на выполнение работы студент может обратиться к преподавателю за консультацией или разъяснениями. В конце занятия проводится прием выполненных заданий, собеседование со студентом.

Результаты выполнения практических зданий оцениваются в баллах, в соответствии с балльно-рейтинговой системой университета.

#### **Планы практических занятий**

#### **ЗАНЯТИЕ № 1. Основы работы в Blender.**

- 1. Общие принципы работы в Blender
- 2. Интерфейс редактора
- 3. Управление видовыми окнами
- 4. Пользовательская настройка.
- 5. Работа с примитивами.
- 6. Создание и удаление объектов

Обсуждение на практическом занятии тем, выделенных на лекции.

#### **Полигональное моделирование**

- 1. Виды меш-объектов. Вершины и грани.
- 2. Преобразование и редактирование меш-объектов.
- 3. Объединение и разделение меш-объектов.
- 4. Булевы операции.
- 5. Работа с "плоскими" объектами (кривые, окружности, текст).
- 6. Создание низкополигональных объектов

Обсуждение на практическом занятии тем, выделенных на лекции.

# **ЗАНЯТИЕ № 2. Работа с материалами, освещением и камерами, текстурирование объектов.**

- 1. Основные настройки материалов.
- 2. Работа с узловой архитектурой шейдеров Cycles.
- 3. Применение модификаторов
- 4. Основные настройки текстур.
- 5. Встроенные текстуры.
- 6. Использование изображений и видео в качестве текстур.
- 7. Карты нормалей.

Обсуждение на практическом занятии тем, выделенных на лекции

### **Работа с материалами, освещением и камерами, текстурирование объектов.**

- 1. Настройки окружения.
- 2. Использование изображений в качестве фона.
- 3. Настройки камеры.
- 4. Виды и настройки освещения.
- 5. Ненаправленное освещение.
- 6. Настройки теней.
- 7. Отражение и преломление.

Обсуждение на практическом занятии тем, выделенных на лекции

### **ЗАНЯТИЕ № 3 Настройки рендера. Рендеринг.**

- 1. Стандартные рендеры Blender.
- 2. Основные настройки рендера Cycles. **.**
- 3. Настройки сцены.
- 4. Рендеринг статичных изображений.
- 5. Рендеринг видеороликов

Обсуждение на практическом занятии тем, выделенных на лекции

### **ЗАНЯТИЕ № 4. Анимация в Blender.**

- 1. Синхронность, движение, вращение и масштабирование.
- 2. Работа в окне IPO-кривых.
- 3. Создание ключей меша.

4. Использование слайдеров редактирования действия.

Обсуждение на практическом занятии тем, выделенных на лекции

### **ЗАНЯТИЕ № 5. Высокопроизводительный рендеринг.**

- 1. Рендеринг на вычислительном кластере УлГПУ,
- 2. Загрузка файлов проекта на кластер,
- 3. Основы работы в консоли Linux,
- 4. Основы работы в консоли Linux,
- 5. Консольный запуск Blender
- 6. Настройка удаленного рендеринга, скачивание готовых изображений.

Обсуждение на практическом занятии тем, выделенных на лекции

### **ЗАНЯТИЕ № 6. Защита творческих проектов.**

- 1. Рендеринг на вычислительном кластере УлГПУ
- 2. Защита проектов
- 3. Подведение итогов дисциплины

Обсуждение на практическом занятии тем, выделенных на лекции

# **ЗАНЯТИЯ 7. Суперкомпьютерные технологии и их использование**

План:

- 1. Основные архитектуры высокопроизводительных вычислительных систем.
- 2. Вычислительные кластеры.
- 3. Сферы применения суперкомпьютерных технологий.

# **ЗАНЯТИЯ 8. Основы параллельного программирования**

План:

- 1. Параллельные вычисления.
- 2. Закон Амдала.
- 3. Основные технологии параллельных вычислений.
- 4. Самостоятельная работа (ОС-1).

# **ЗАНЯТИЯ 9. Технология OpenMP**

План:

- 1. Парадигма OpenMP. Модель fork-join.
- 2. Основные прагмы и функции OpenMP.
- 3. Самостоятельная работа (ОС-2).

# **ЗАНЯТИЯ 10. Технология MPI**

План:

1. Парадигма MPI. Механизм передачи сообщений (Message Passing Interface).

- 2. Основные функции MPI.
- 3. Простейшая MPI-программа.

### **ЗАНЯТИЕ 11-12. Основы работы на вычислительном кластере**

План:

1. Основные команды Linux.

2. Работа с программой PuTTY: авторизация на кластере, создание и редактирование файлов и папок.

3. Работа с программами FileZilla и WinSCP: загрузка файлов на вычислительный кластер и выгрузка результатов.

- 4. Компиляция и запуск программ на выполнение.
- 5. Самостоятельная работа (ОС-3).

# **7. Перечень основной и дополнительной учебной литературы, Интернет-ресурсов, необходимых для освоения дисциплины**

### **Основная литература**

1. Перемитина, Т.О. Компьютерная графика : учебное пособие / Т.О. Перемитина ; Министерство образования и науки Российской Федерации, Томский Государственный Университет Систем Управления и Радиоэлектроники (ТУСУР). - Томск : Эль Контент, 2012. - 144 с. : ил.,табл., схем. - ISBN 978-5-4332-0077-7 ; То же [Электронный ресурс]. - URL: http://biblioclub.ru/index.php?page=book&id=208688

2. Основы трёхмерного моделирования и визуализации : учебно-методическое пособие / Р.Г. Хисматов, А.H. Грачев, Р.Г. Сафин, Н.Ф. Тимербаев ; Министерство образования и науки России, Федеральное государственное бюджетное образовательное учреждение высшего профессионального образования «Казанский национальный исследовательский технологический университет». - Казань : КНИТУ, 2012. - Ч. 1. - 140 с. : ил. - Библиогр. в кн. - ISBN 978-5-7882-1340-8: ISBN 978-5-7882-1341-5 (Ч. 1) ; То же [Электронный ресурс]. - URL: http://biblioclub.ru/index.php?page=book&id=258846

3. Основы трёхмерного моделирования и визуализации : учебно-методическое пособие / Р.Г. Хисматов, А.H. Грачев, Р.Г. Сафин, Н.Ф. Тимербаев ; Министерство образования и науки России, Федеральное государственное бюджетное образовательное учреждение высшего профессионального образования «Казанский национальный исследовательский технологический университет». - Казань : КНИТУ, 2012. - Ч. 2. - 116 с. : ил. - Библиогр. в кн. - ISBN 978-5-7882-1340-8: ISBN 978-5-7882-1342-2 (Ч. 2) ; То же [Электронный ресурс]. - URL: http://biblioclub.ru/index.php?page=book&id=258847

4. Ваншина, Е. Компьютерная графика : практикум / Е. Ваншина, Н. Северюхина, С. Хазова ; Министерство образования и науки Российской Федерации, Федеральное государственное бюджетное образовательное учреждение высшего профессионального образования «Оренбургский государственный университет». - Оренбург : ОГУ, 2014. - 98 с. : ил., табл. - Библиогр. в кн. ; То же [Электронный ресурс]. - URL: http://biblioclub.ru/index.php?page=book&id=259364

### **Дополнительная литература**

- 1. Трошина, Г.В. Трехмерное моделирование и анимация : учебное пособие / Г.В. Трошина. Новосибирск : НГТУ, 2010. - 99 с. - ISBN 978-5-7782-1507-8 ; [Электронный ресурс]. - URL: http://biblioclub.ru/index.php?page=book&id=229305
- 2. Васильев, С.А. OpenGL. Компьютерная графика / С.А. Васильев ; Министерство образования и науки Российской Федерации, Федеральное государственное бюджетное образовательное учреждение высшего профессионального образования «Тамбовский государственный технический университет». - Тамбов : Издательство ФГБОУ ВПО «ТГТУ», 2012. - 81 с. : ил., табл., схем. - Библиогр. в кн.. ; То же [Электронный ресурс]. - URL: http://biblioclub.ru/index.php?page=book&id=277936
- 3. Боресков, А.В. Графика трехмерной компьютерной игры на основе OpenGL / А.В. Боресков. - М. : Диалог-МИФИ, 2004. - 383 с. : табл., схем. - ISBN 5-86404-190-4 ; То же [Электронный ресурс]. - URL:<http://biblioclub.ru/index.php?page=book&id=89378>
- 4. Флеминг, Б. Текстурирование трехмерных объектов / Б. Флеминг ; пер. М.И. Талачева. М. : ДМК Пресс, 2009. - 238 с. - (Для дизайнеров). - ISBN 5-94074-282-3 ; То же [Электронный ресурс]. - URL: http://biblioclub.ru/index.php?page=book&id=131004

### *Интернет-ресурсы*

- https://www.intuit.ru Национальный открытый университет
- https://blender.org Официальный портал Blender